# **Analiza jakości wydruków wybranych drukarek 3D w technologii FDM**

Analysis of print quality selected 3d printers FDM technology

**WOJCIECH KIŃSKI KRZYSZTOF NALEPA**

**W artykule przedstawiono testowy element służący do oceny jakości wydruków modeli przestrzennych. Testom zostały poddane wybrane konstrukcje drukarek 3D. Wydrukowane elementy pozwoliły na ocenę** by **jakości pracy drukarek. FDM**

**SŁOWA KLUCZOWE: drukarka 3D, ocena jakości** 

*The article presents the standard element used for print quality assessment of the spatial models. Tests have been subjected to selected* **constructions of 3D printers. Printed elements allowed for the 3d** printers quality assessment. SUSSINGIN OF THE S działania mechanizmów ruchu głowicy i tworzonego obiektu oraz sztywności konstrukcji konstrukcji konstrukcji k<br>Zamienia

*KEYWORDS: 3D printer, quality assessment* testowy element strukture przedstawiono testowy element służący do o<br>W przestrzennych wydruków modeli przestrzennych wydruków modeli przestrzennych wydruków modeli przestrzennych

### Technologia FDM

Technologia FDM (z ang. *fused deposition modeling*) jest dr substantiacted to selected to select the 3D process of 3D principal to selected to selected the 3D printers allowed for the 3d printers allowed for the 3d prints allowed for the 3d principal technologii wykorzystanych w druku 3D. Polega ona na wytwarzaniu modelu warstwa po warstwie. Materiał będący w formie granulatu lub drutu .<br>dostarczany jest do głowicy, w której zostaje podgrzany do temperatury topnienia, a następnie jest wytłaczany poprzez do dyszę głowicy [1]. technologii wykorzystania wykorzystanych wykorzystanych w druku 3D. Polega ona na wytwarzaniu modelu warstwa p

uyszę głowicy <sub>LTJ</sub>.<br>Na rynku dostępne są różne odmiany maszyn drukujących w technologii FDM, od najprostszych modeli budowanych amatorsko na zasadach Open Source (projekt Rep-Rap) [3] amatoroto na zasadach Open Source (projekt Rep-Rap) [3]<br>do urządzeń profesjonalnych [4]. Na rynku dostępne są rozne odmiany maszyn drukujących do urządzen profesjo

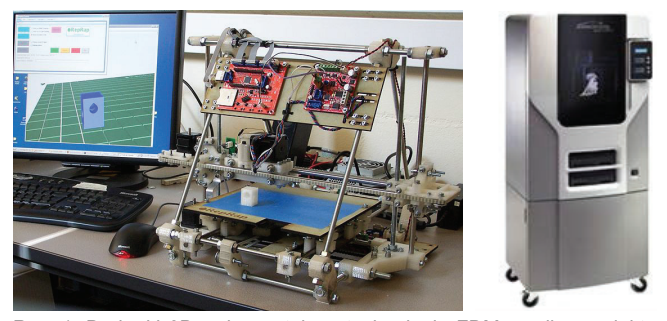

Rys. 1. Drukarki 3D wykorzystujące technologię FDM: według projektu Open Source RepRap – model Mendel (z lewej) [3] oraz profesjonalna drukarka Dimension 1200es [4] (z prawej)

Jakość druku 3D w dużym stopniu zależy od konstrukcji – Sk maszyny, w szczególności od precyzji działania mechanizmów 257 ruchu głowicy i tworzonego obiektu oraz sztywności konstrukcji maszyny.

Najczęstsze problemy, z jakimi borykają się użytkownicy drukarek 3D, związane są z trudnościami w uzyskaniu prawidłowych, rzeczywistych wymiarów wydrukowanego modelu 3D, odwzorowaniem skomplikowanych kształtów oraz drukowa-

**WOJCIECH MIĄSKOWSKI** MATERIAL MATERIAL MATERIAL MATERIAL MATERIAL MATERIAL MATERIAL MATERIAL MATERIAL MATERIAL M<br>PAWEŁ PIETKIEWICZ \* **PAWEŁ PIETKIEWICZ** \* DOI: 10.17814/mechanik.2016.7.143

> niem elementów modelu przestrzennego w powietrzu bądź pod dużym kątem (bez materiału podporowego)*.* Aby możliwa była miarodajna ocena jakości druku 3D, opracowano wzorzec zawierający różne elementy składowe ujawniające ewentualne błędy odwzorowania kształtów i wymiarów.

### $\mathcal{A}$ as-**Opis wzorca** zależyny, w stopniu zależyny, w szczególności od precyzji maszyny, w szczególności od pre

zostały poddane wybrane konstrukcje drukarek 3D. Wydrukowane elementy pozwoliły na ocenę jakości pracy e 3d bo oceny jakości wydruków posłuży specjalnie zaprojektowany trójwymiarowy model, którego celem jest zbadanie trudnych do wydrukowania kształtów. Wzorzec powstał na podstawie modeli testowych udostępnionych przez producentów drukarek (MakerBot) [2]. Na rys. 2 przedstawiony został model 3D stanowiący wzorzec umożliwiający ocenę jakości jest druku 3D. zaprojektowany w tym celu trójwymiarowy model, wydruków postawy model, wydrany w tym celu trójw

iych Potrzeba opracowania wzorca do oceny jakości druku pojastwa vika się podczas wytwarzania modeli mikroturbin wiatrowych rutu do badań w tunelu aerodynamicznym. Pojawiające się na / do wydrukowanych elementach niedoskonałości skłoniły autorów rzez odo poszukiwania metod oceny jakości druku 3D

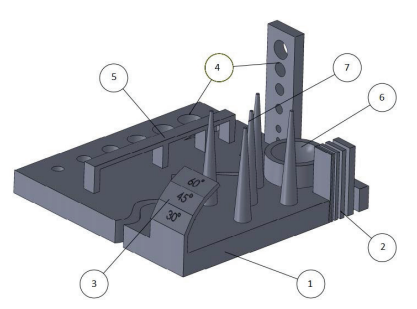

Rys. 2. Model 3D przeznaczony do testu drukarek 3D: *1* – powierzchnia modelu, *2* – cienkie ścianki, *3* – nawisy, *4* – otwory, *5* – mosty, *6* – elementy kuliste, *7* – wieże

Celem wzorca jest sprawdzenie następujących właściwo**celem wydruków:** 

 $\bullet$  powierzchni modelu – duża powierzchnia modelu ma na celu sprawdzenie przyczepności modelu do platformy robo-0,2mm do 1mm. Celem tych elementów jest weryfikacja budowy cienkich i wysokich czej,

między nimi z zakresu od 0,2 mm do 1 mm, ● cienkich ścianek – model zawiera cienkie bryły i odstępy

 $1$ wojciech Kiński (wojciech Kiński), Krzysztof Nalepa (nalepkadu), Wojciech Miąskowski ● nawisów – drukując pochylone ściany bez użycia materiału podporowego, model narażony jest na działanie grawitacji, co skutkuje tym, że powstają nawisy,

> ● otworów – dzięki temu w łatwy sposób możemy zobaczyć, czy osie urządzenia są odpowiednio skalibrowane (w przeciwnym razie zamiast okręgów powstaną elipsy). Otwory w pionowej osi modelu są narażone na wpływ grawitacji,

> ● mostów – są to elementy, które drukowane są bez użycia materiału podporowego; wpływ grawitacji w dużym stopniu uwidacznia się przy tej operacji,

> ● elementów kulistych – często zdarza się, że modele posiadają wklęsłe bądź wypukłe elementy; nie zawsze otrzymywane są one w pożądany sposób,

> ● wieży – kolejnym bardzo istotnym parametrem jest retrakcja, odpowiadająca za "zasysanie" wytłaczanego materiału

<sup>\*</sup> Wojciech Kiński (wojtekkinski@wp.pl), Krzysztof Nalepa (nalepka@uwm. edu.pl); Wojciech Miąskowski (wojmek@uwm.edu.pl); Paweł Pietkiewicz (papiet@uwm.edu.pl) – Uniwersytet Warmińsko-Mazurski, Wydział Nauk **Technicznych** 

w momencie, gdy następuje wolny przejazd głowicy drukują-<br>
Mieże Lakacja za zaprzez przejazdo istotnym parametrem jest retraekcja za zaprzez przez przejazdo istotnym pa cej; zbyt niska retrakcja powoduje powstawanie efektu "paję-zależanie" w mo czyny", z kolei zbyt duża – ubytki w ściankach modelu.  $\left| \begin{array}{c} | \quad | \cdot | \end{array} \right|$ 

### Opis użytych urządzeń

Do przeprowadzenia badań porównawczych jakości druku **Opis użytych urządzeń** 3D zostały użyte dwa urządzenia: popularny Rep-Rap oraz markowa drukarka. Na rys. 3 pokazano urządzenia użyte dowadzenia: w testach porównawczych oceny jakości wydruków. Pierw-noraz horaz horaz horaz hor szym z nich było urządzenie Rep-Rap Prusa i3, drugim było do niepo urządzenie Robo 3D.

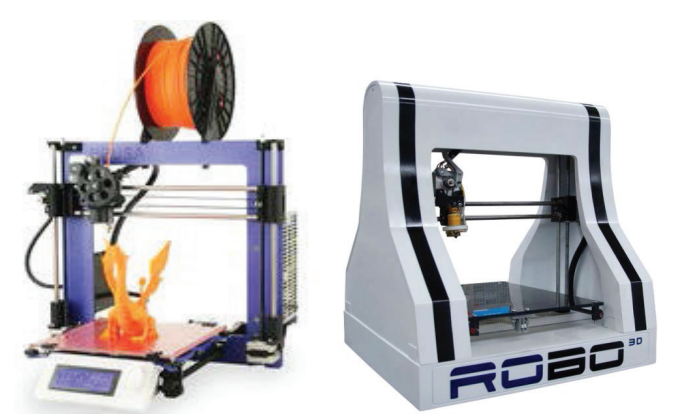

Rys. 3. Drukarki użyte w badaniach: model Prusa i3 (po lewej) oraz Robo **1. Specji**kacja parametrów wzorca przez II 3D (po prawej) [5, 6]

## Analiza wydrukowanych wzorców

Wzorzec został wydrukowany na obu wrządzeniach z wykorzystaniem tych samych samych samych samych samych samych Wzorzec został wydrukowany na obu urządzeniach z wy-<br>Na rysunkacjami to biogramo zastawiono zdjęcia wydrukowanych wydrukowanych wydrukowanych wydrukowanych wydruko korzystaniem tych samych parametrów wydruku. Materiał, z którego zostały wydrukowane modele, to PLA (Polilaktyd). Średnica dyszy w głowicach drukujących to 0,4 mm.

zawiera liczne niedoskonałości – od niepożądanych nitek Na rys. 4a, b przedstawiono zdjęcia wydrukowanych wzorców. Wydrukowany na urządzeniu Prusa i3 model wzorcowy materiału, poprzez błędne odtworzenie kształtów (szczególnie otworów) po odkształcenia elementów pionowych i poziomych. Rysunek 5 przez błądne od tworzenie kształtów (szczególnie otworzenie otworzenie otworzenie otwo

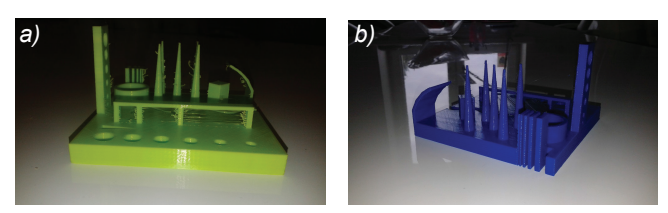

Rys. 4. Wzorzec wydrukowany drukarką: *a*) Open Source, model Prusa i3, *b*) Robo 3D

Ocena jakości wydruku prowadzona była poprzez oględziny wzrokowe oraz pomiary z użyciem sprzętu metrologicznego. W tabl. II przedstawiono zestawienie ocenianych parametrów dla obu drukarek.

#### **Podsumowanie**

Ze względu na coraz powszechniejsze stosowanie technik szybkiego prototypowania w wykorzystaniem druku 3D uzasadnione jest korzystanie z miarodajnych metod oceny jakości druku. Przedstawiony w tym artykule model wzorcowy może być użyty do tego celu, ale pozwala on również na dostosowanie parametrów drukowania do poszczególnych typów maszyn.

Wiele defektów ukazanych na wzorcach można wyeliminować poprzez odpowiedni dobór parametrów wydruku dla danego urządzenia.

### **TABLICA I. Zestawienie i ocena modeli testowych**

| cel, zbyt maka retrakcja powoduje powstawanie elektu "paję-<br>czyny", z kolei zbyt duża – ubytki w ściankach modelu.<br>Opis użytych urządzeń                                                                                                    | Lp. | dzenie<br>ᢐ    | <b>Defekty</b>                              | Ocena metrologiczna                                                    | $\frac{1 \text{ subiek}}{(0+10)}$<br>Ocena<br>tywna ( |
|----------------------------------------------------------------------------------------------------|-----|----------------|---------------------------------------------|------------------------------------------------------------------------|-------------------------------------------------------|
| Do przeprowadzenia badań porównawczych jakości druku<br>3D zostały użyte dwa urządzenia: popularny Rep-Rap oraz<br>markowa drukarka. Na rys. 3 pokazano urządzenia użyte<br>w testach porównawczych oceny jakości wydruków. Pierw-<br>szym z nich było urządzenie Rep-Rap Prusa i3, drugim było<br>urządzenie Robo 3D. |     | ഇ<br>Prusa     | Efekt "pajęczyny"                           | ocena wizualna                                                         | $\overline{4}$                                        |
|                                                                                                    |     |                | Średnice otworów                            | pomiar suwmiarką elektroniczną,<br>błąd: $-0,3$ mm                     | $\overline{7}$                                        |
|                                                                                                    |     |                | <b>Drukowanie</b><br>nawiasów               | ocena wizualna (widoczne defekty<br>przy kącie 60 stopni)              | $\overline{7}$                                        |
|                                                                                                    |     |                | <b>Mosty</b>                                | ocena wizualna                                                         | $\overline{7}$                                        |
|                                                                                                    |     |                | Cienkie ścianki<br><i>i</i> szczeliny       | pomiar szczelinomierzem                                                | $\overline{4}$                                        |
|                                                                                                    |     |                | Odwzorowanie<br>nieregularnych<br>kształtów | ocena wizualna                                                         | 8                                                     |
|                                                                                                    | 2   |                | Efekt "pajęczyny"                           | ocena wizualna                                                         | $\overline{7}$                                        |
|                                                                                                    |     |                | Średnice otworów                            | pomiar suwmiarką elektroniczną,<br>błąd: $-0,15$ mm                    | 9                                                     |
|                                                                                                    |     | $\overline{3}$ | Drukowanie<br>nawisów                       | ocena wizualna (widoczne niewiel-<br>kie defekty przy kącie 60 stopni) | 9                                                     |
|                                                                                                    |     | <b>Robo</b>    | <b>Mosty</b>                                | ocena wizualna                                                         | 9                                                     |
|                                                                                                    |     |                | Cienkie ścianki<br>i szczeliny              | pomiar szczelinomierzem                                                | $\overline{7}$                                        |
|                                                                                                    |     |                | Odwzorowanie<br>nieregularnych<br>kształtów | ocena wizualna                                                         | 9                                                     |

**TABLICA II. Przykładowe defekty wydruków wraz z rozwiązaniami**

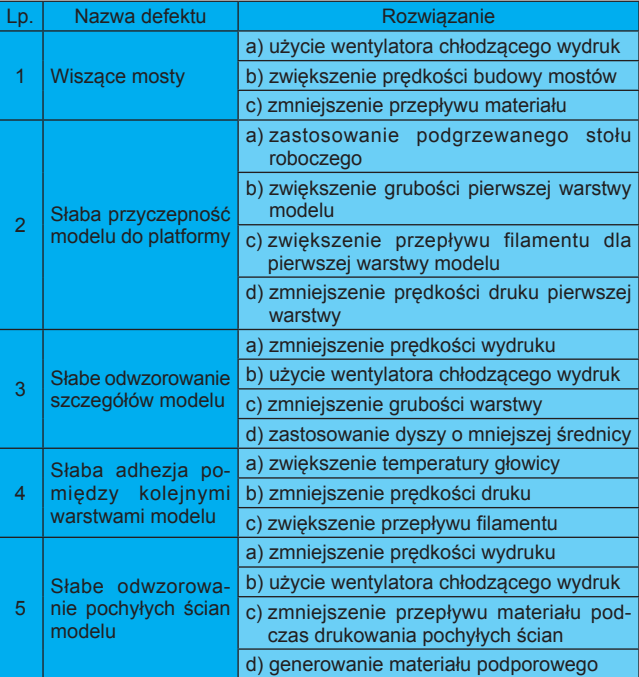

**Przedstawione prace zostały wykonane w ramach reali**zacii projektu nr N N502 511940 pt. "Modele funkcjonal*ne i badania konstrukcji quasi- autonomicznego punktu oświetleniowego lub sygnalizacyjnego"***.**

\* \* \*

### LITERATURA

- 1. Kiński W. *"Projekt i budowa drukarki 3D"*, Praca inżynierska, WNT UWM w Olsztynie, 2015.
- 2. http://www.makerbot.com [dostępne na dzień 27.03.2016 r.].
- 3. http://reprap.org/wiki/RepRap/pl [dostępne na dzień 27.03.2016 r.].
- 4. http://www.cimetrixsolutions.com/products/3d-printers/design-series/ dimension-1200es [dostępne na dzień 27.03.2016 r.]
- 5. http://reprap.org/wiki/Prusa\_i3 [dostępne na dzień 27.03.2016 r.].
- 6. http://robo3d.com/ [dostępne na dzień 27.03.2016 r.].